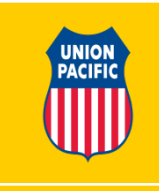

#### **DELETING A POSITIVE HAND-OFF RECORD**

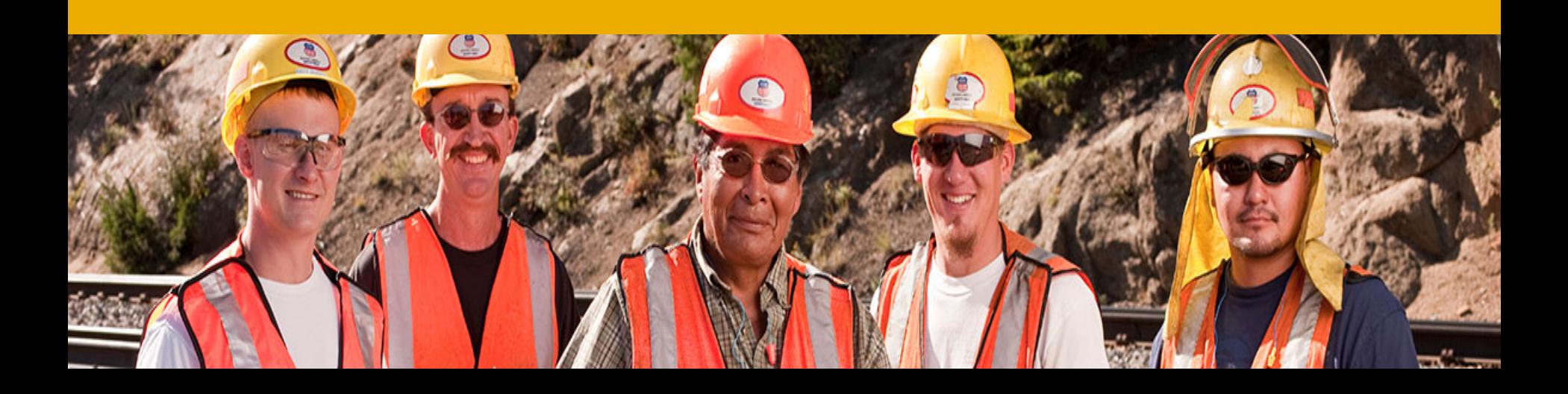

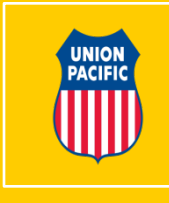

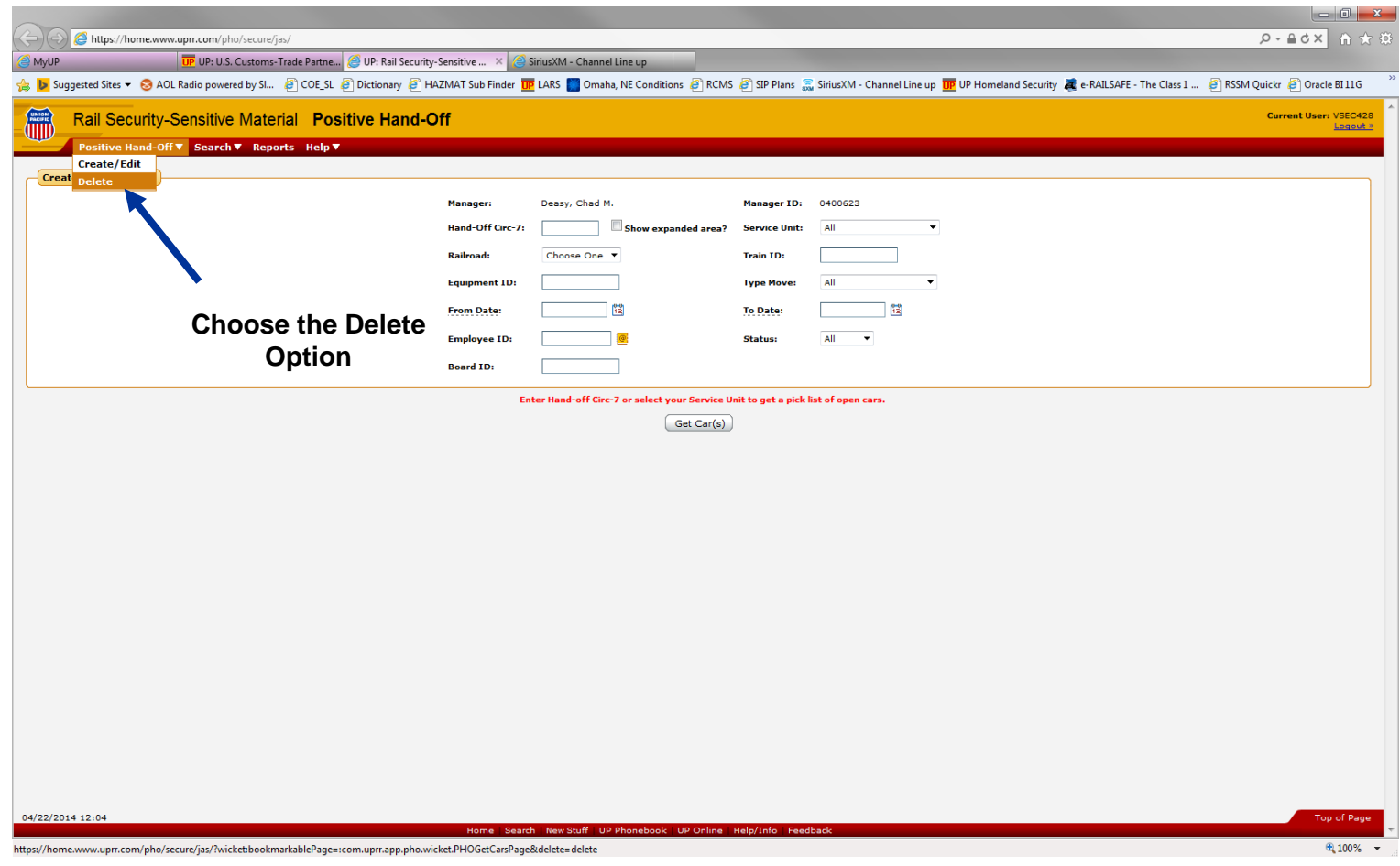

- **Select the Positive Hand-Off Drop Down**
- **Choose the Delete Option**
- **ONLY a Supt or above can delete a PHO record**

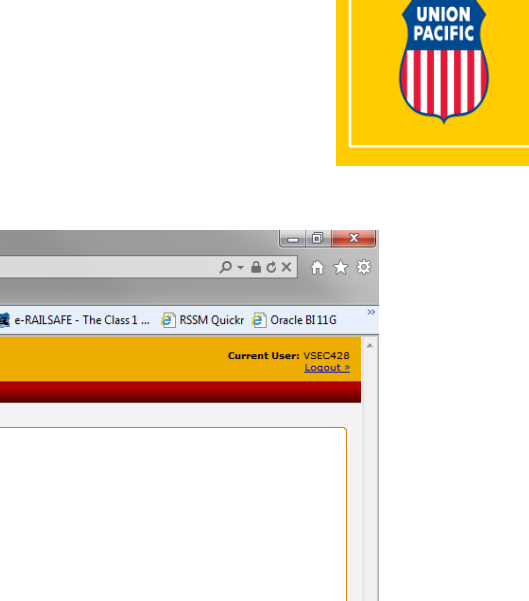

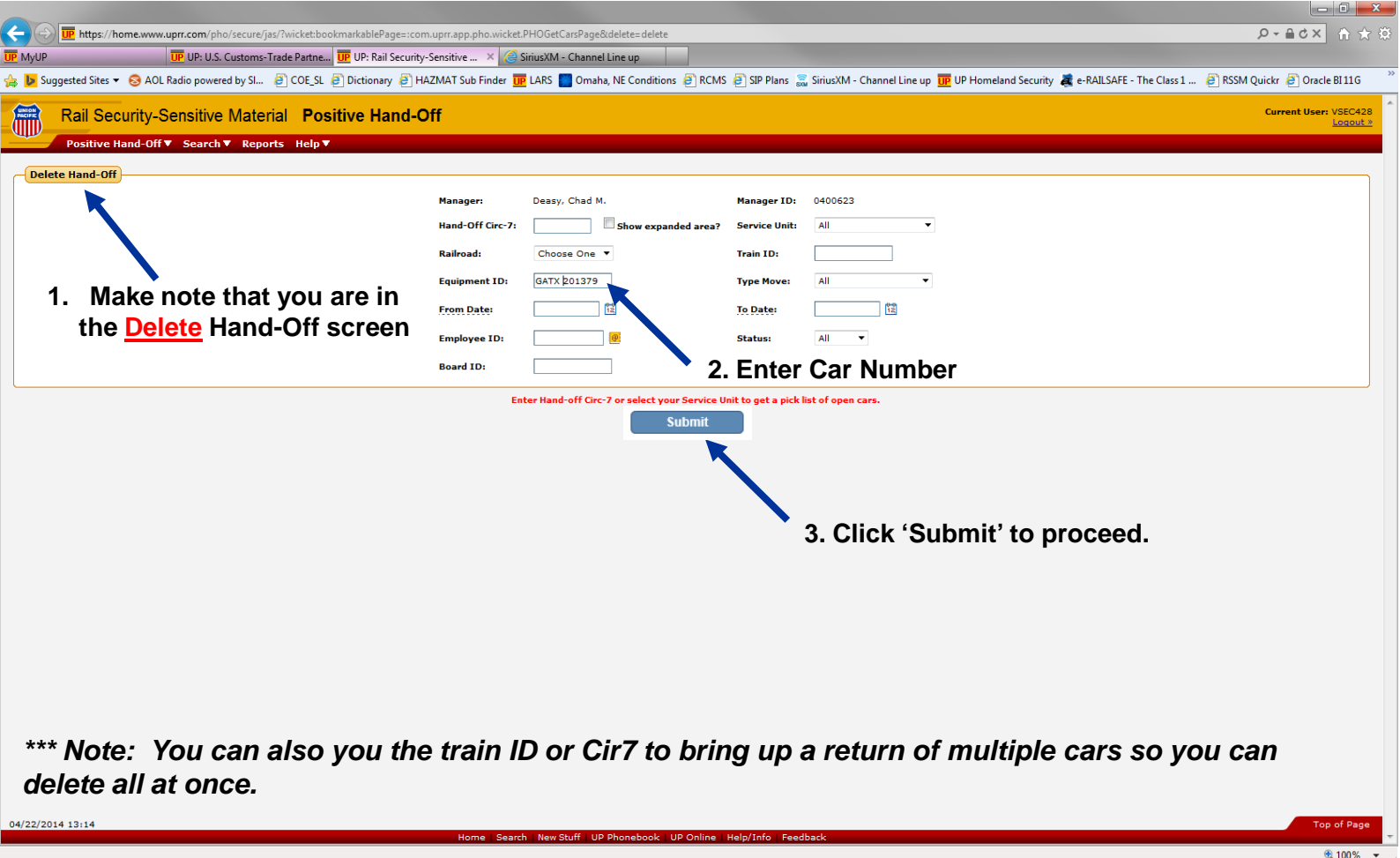

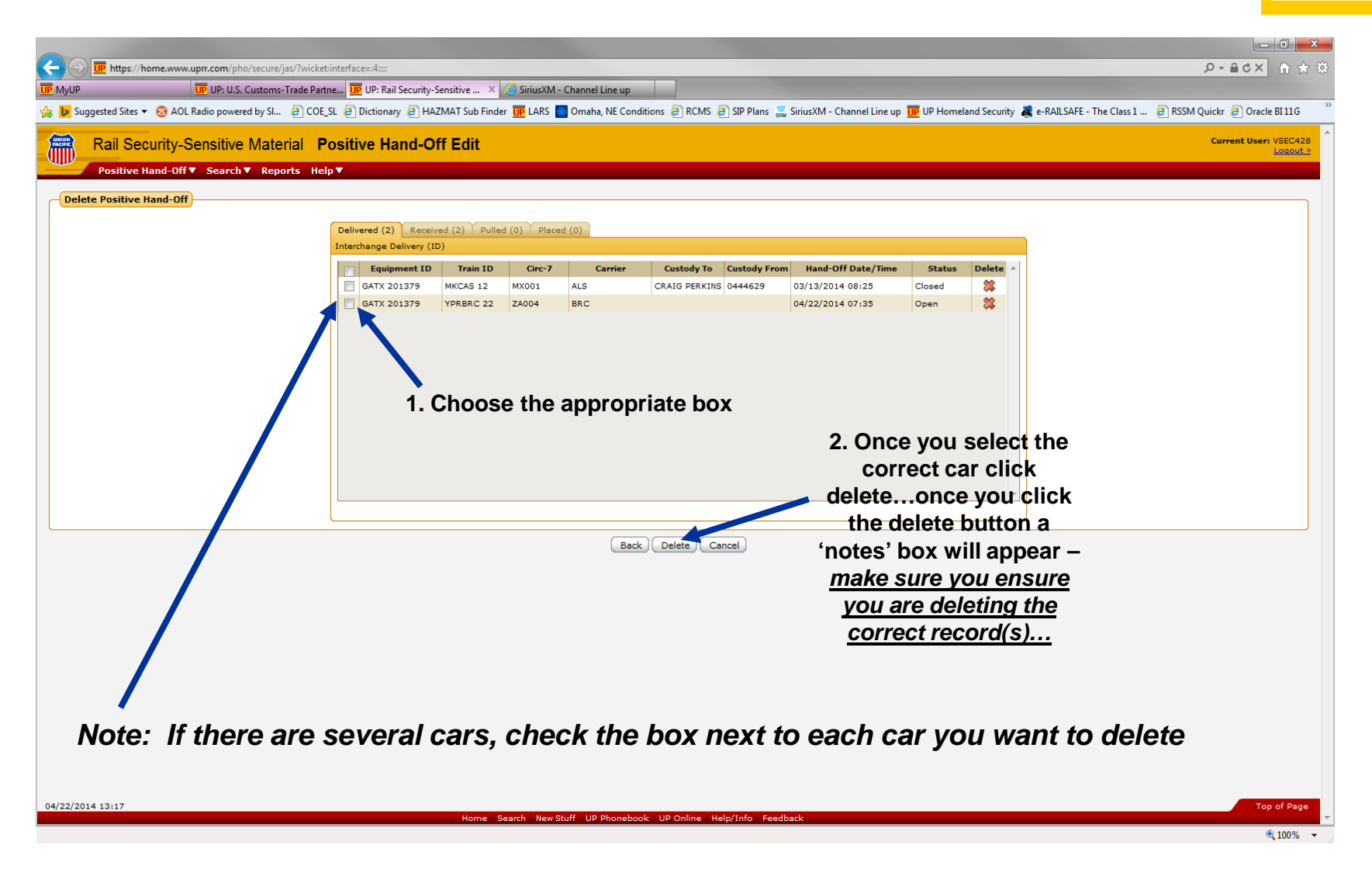

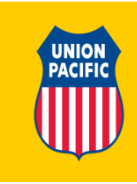

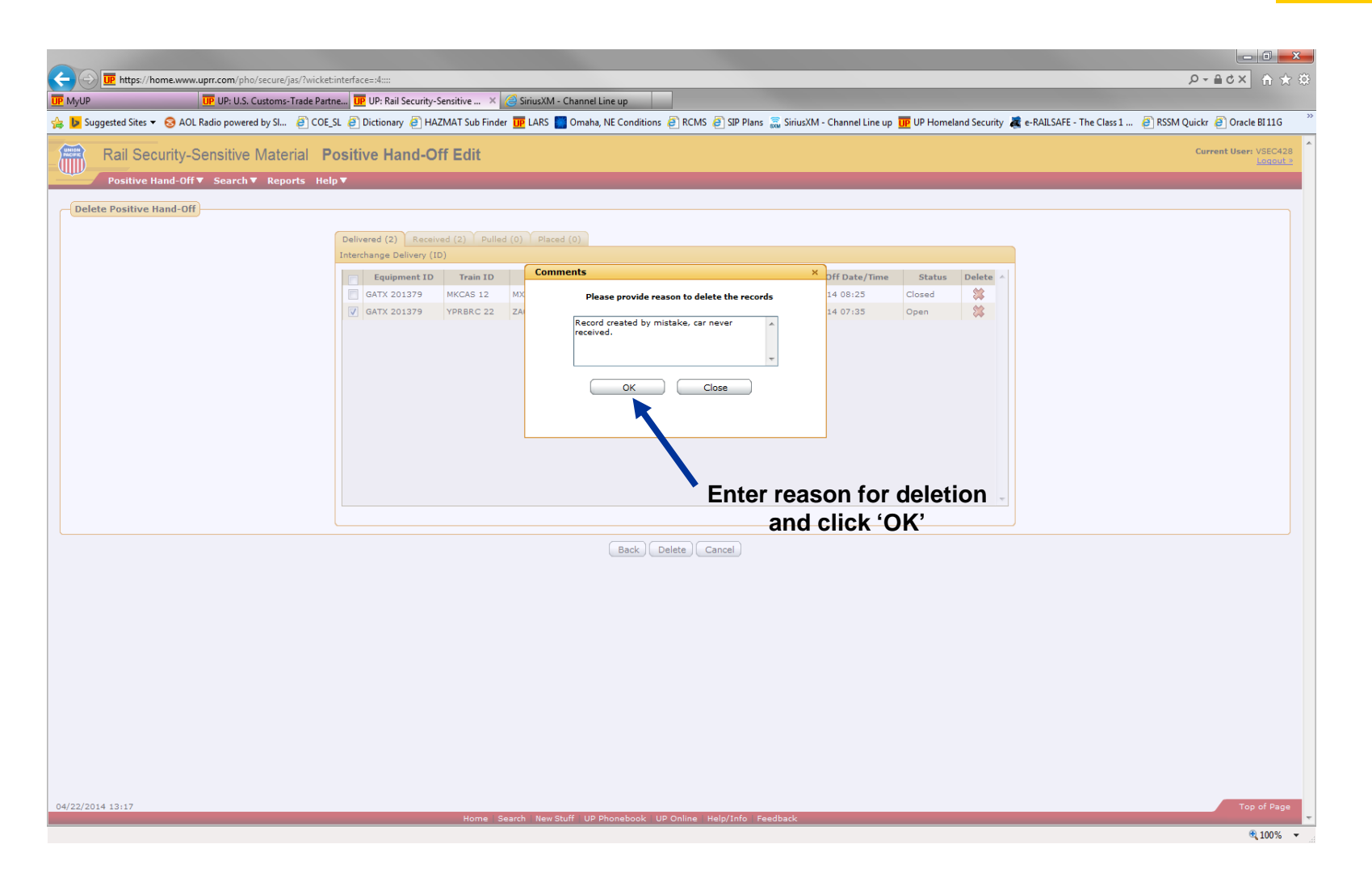

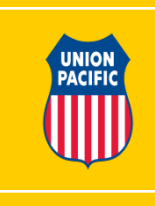